### Exceptions Part 01

#### **Exceptions**

- Exceptions signals an *exceptional*  occurrence during run-time
- Handles run-time errors by allowing the program to *crash gracefully* and keep executing
- Exceptions are Objects
	- These Objects have an "exception message"
- "Throwing" an exception is when an exception object is created
- "Handling" an exception is when special code detects and deals with the exceptional occurrence

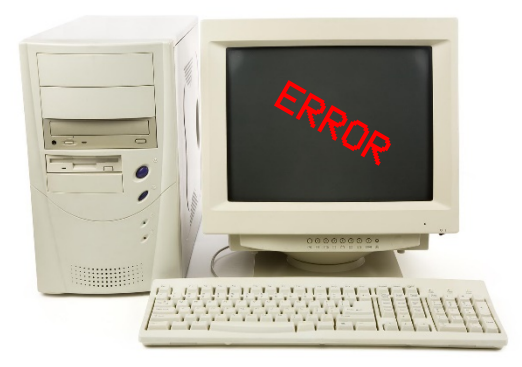

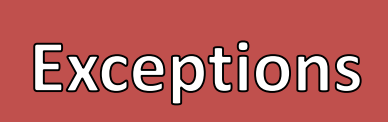

- 3 Major Parts to Exceptions
	- 1. Creating Exceptions
	- 2. Throwing (Using) Exceptions
	- 3. Handling Exceptions

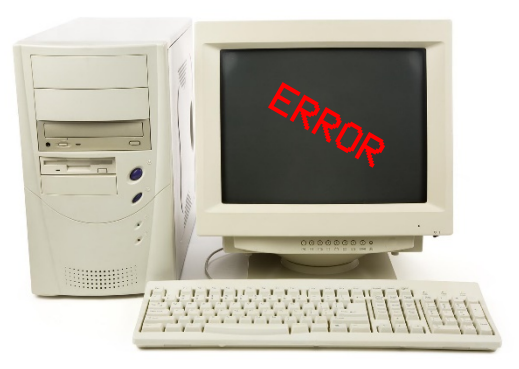

# **Creating<br>Exceptions**

{

}

}

- In Java there are several predefined exceptions
	- Exception (most general)
	- NullPointerException
	- IndexOutOfBoundsException
	- IOException
- Creating a specific kind of Exception involves inheriting from one of the predefined Exceptions
- Only write the Constructors
	- Make sure to use "super" to construct the superclass Exception
	- Set the exception message
	- Do not override "getMessage"

#### Syntax for Creating an Exception

public class <<id>> extends <<an Exception>>

<<constructors>>;

Example public DivideByZeroException extends Exception {

public DivideByZeroException() { super("Attempted to Divide by Zero"); } public DivideByZeroException(String msg) { super(msg); }

# **Throwing**<br>**Exceptions**

{

}

{

}

…

- When a method could cause an Exception, then then programmers need to be notified to handle it
- The reserved word "throws" is used in the method signature to indicate the method could cause an exception
- Each exception is listed by their identifier and are separated using a comma

#### Syntax for a Method that throws an Exception

<<scope>> <<return type>> <<method id>> (<<parameters>>) throws <<List of Exceptions>>

```
<<method body>>
```
#### Example

public double evaluate(char op, double n1, double n2) throws DivideByZeroException, UnknownOpException

#### **Throwing Exceptions**

• In a method that *throws* exceptions there should be cases where that kind of exception happens • The reserved word "throw" is used when an exception occurs – Method signature uses "throws" – Method body uses "throw" • Follow "throw" by then constructing an instance of that kind of exception Syntax for Throwing the Exception throw new <<Exception Constructor>> Example … //Inside of method evaluate … throw new DivideByZeroException(); …

try {

{

}

try {

{

}

…

…

- Methods that *throws* exceptions must be handled in a "try-catch" block
- The method that could cause the exception must be within the body of the try-block
	- Otherwise the method would cause a syntax error
- The exception that is handled must be declared in the arguments of the catch-block – Exception type followed by an identifier
- The exception is then handled in the body of the catch-block
	- Usually a good idea to print the exception message using either "getMessage" or "printStackTrace"

<<Method that throws the Exception>>

} catch(<<Exception type>> <<id>>)

<<Handle the Exception>>

#### Example

Handling an Exception

result = evaluate(nextOp, result, nextNumber);

```
}
catch(DivideByZeroException e)
```

```
e.printStackTrace();
```
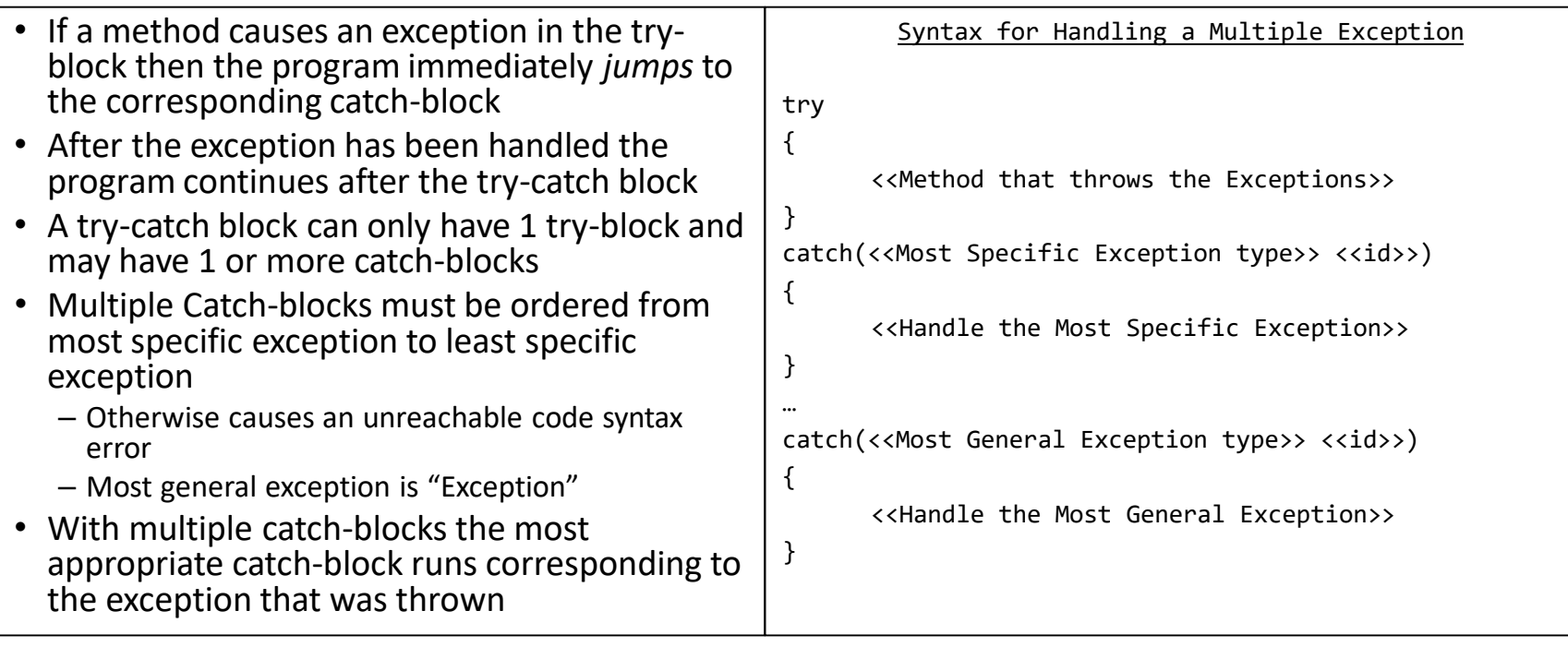

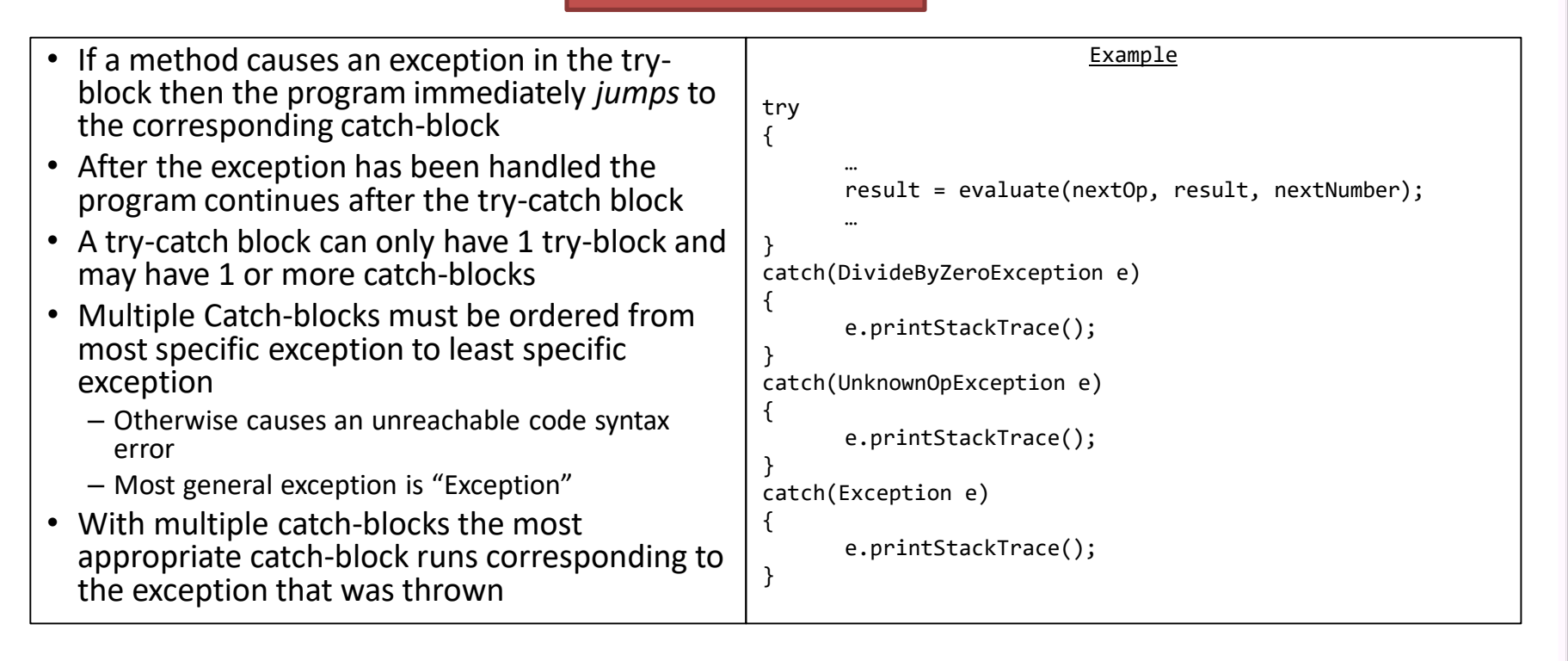

- A "finally" block can be optionally added after a sequence of catch-blocks
- The code in the finally-block will execute whether or not an exception is thrown

```
Finally Block Syntax
try
{
         <<Method that throws the Exception>>
}
catch(<<Exception type>> <<id>>)
{
         <<Handle the Exception>>
}
finally
{
         <<code that will execute with or without exceptions>>
}
                                    Example
try
{
         …
         result = evaluate(nextOp, result, nextNumber);
         …
}
//Catches
finally
{
         System.out.println("result = " + result);
}
```
### Example

### Simple<br>Calculator

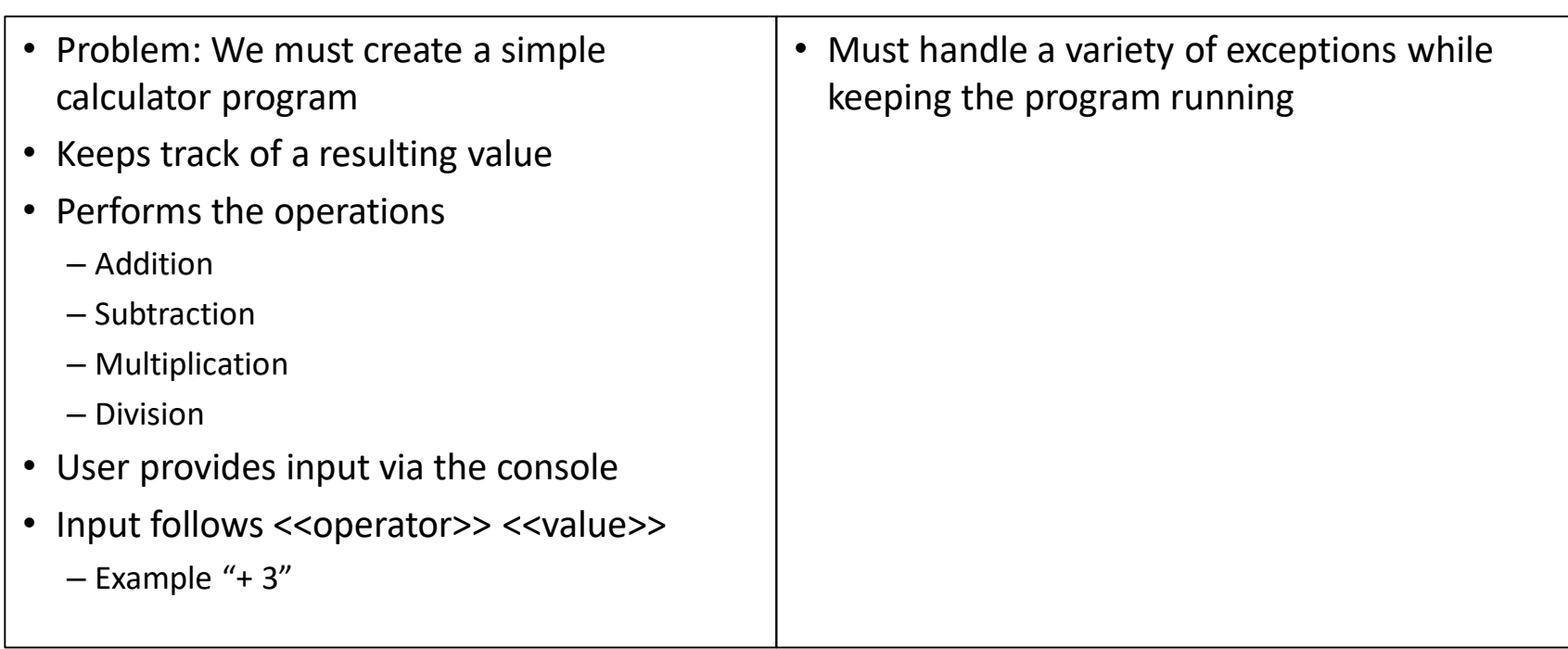